## **Joining a Teams Call Scheduled by Your Teacher**

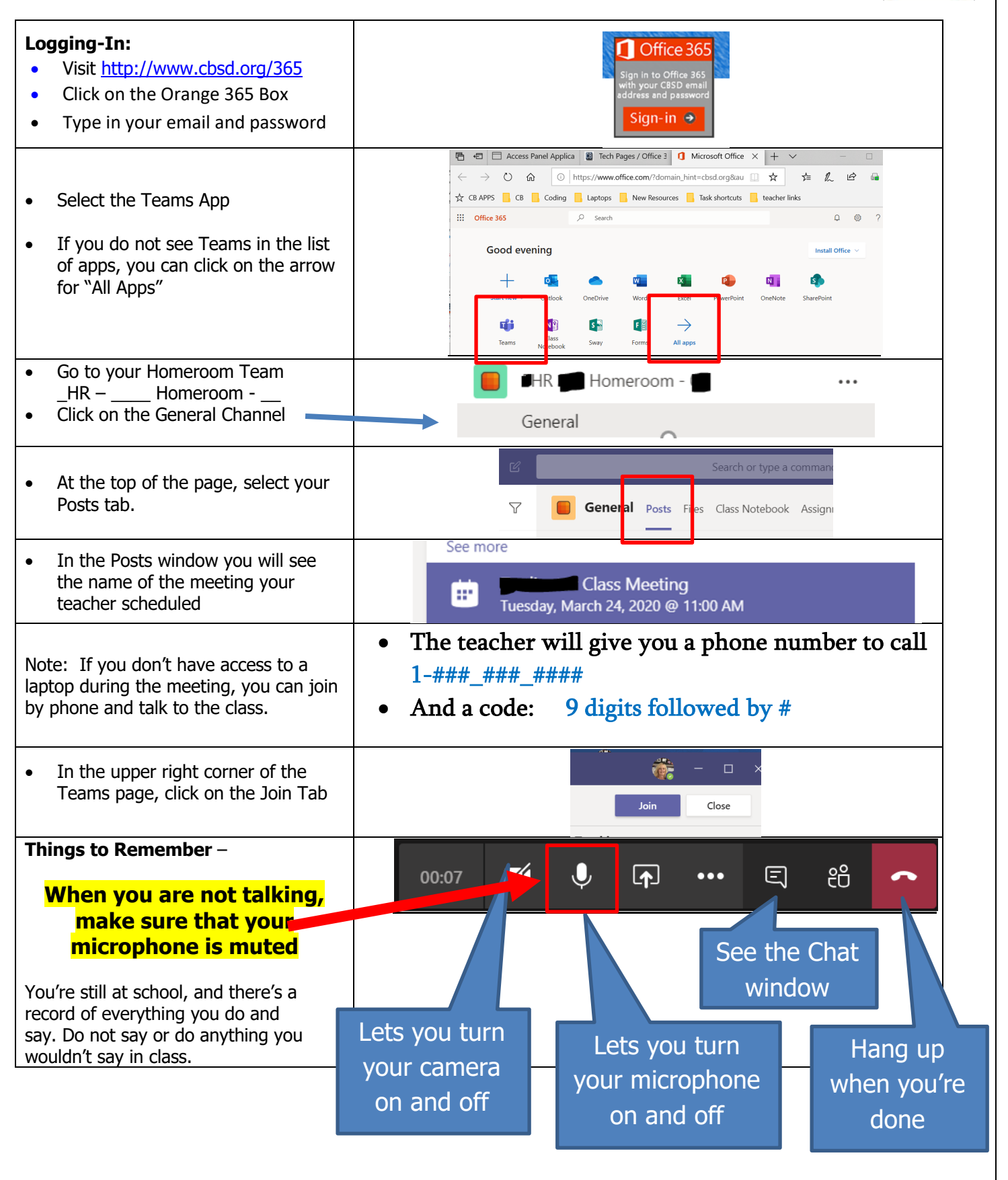